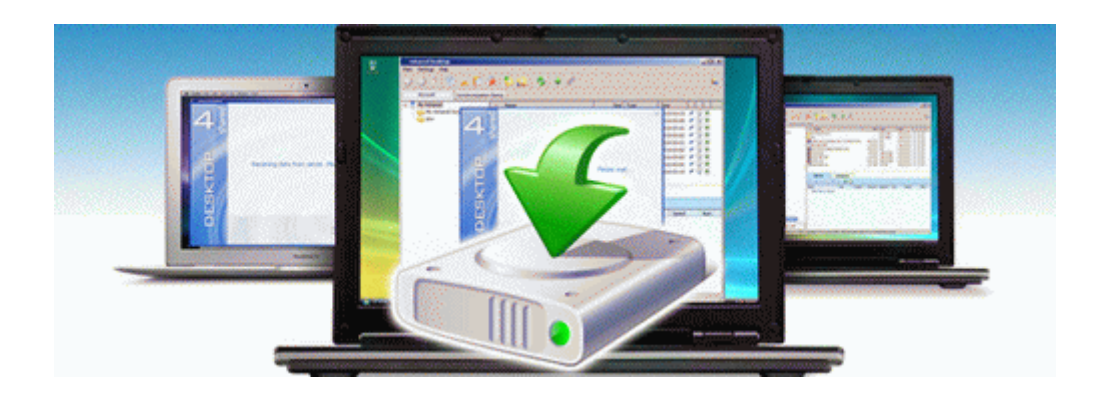

## Laycock de normanville shop manual

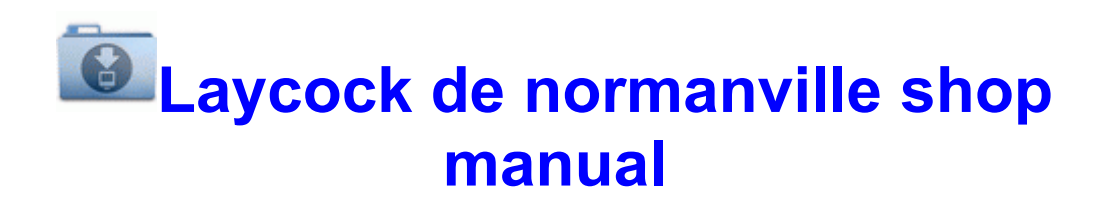